# **5** 二項分布の正規近似

### **5.1** 標準正規分布表の使い方

標準正規分布 標準正規分布に従う確率変数 *Z* の確率密度関数は次のものである。

$$
f(x) = \frac{1}{\sqrt{2\pi}}e^{-\frac{x^2}{2}}
$$

上の確率密度関数の形から,*Z* の確率は *x* = 0 について対称である。

$$
P(-z \leq Z \leq 0) = \int_{-z}^{0} f(x)dx = \int_{0}^{z} f(x)dx = P(0 \leq Z \leq z)
$$

全事象の確率は1なので,  $P(0 \leq Z < \infty) = 0.5$ である。<sup>\*i</sup> \*i

$$
P(0 \leq Z < \infty) = \int_0^\infty f(x)dx = \frac{1}{2} \int_{-\infty}^\infty f(x)dx = \frac{1}{2} \times 1 = 0.5
$$

以上のことから,標準正規分布に従う *Z* は次の性質をもつ。

$$
P(-z \leq Z \leq 0) = P(0 \leq Z \leq z), \qquad P(0 \leq Z < \infty) = 0.5 \tag{1}
$$

標準正規分布表 標準正規分布に従う *Z* と正数 *z* に対して,確率 *P* (0 ≦ *Z* ≦ *z*) は標準正規分布表から求めることができる。*z* の小数第 1 位までを表側に,小数第 2位を表頭に当てはめると、それらの交わる場所に確率が表示されている。\*ii \*ii

|     | .00.  | .01   | .02   | .03   | .04   | .05   | .06   | .07   | .08   | .09   |
|-----|-------|-------|-------|-------|-------|-------|-------|-------|-------|-------|
| 0.0 | .0000 | .0040 | .0080 | .0120 | .0160 | .0199 | .0239 | .0279 | .0319 | .0359 |
| 0.1 | .0398 | .0438 | .0478 | .0517 | .0557 | .0596 | .0636 | .0675 | .0714 | .0753 |
| 0.2 | .0793 | .0832 | .0871 | .0910 | .0948 | .0987 | .1026 | .1064 | .1103 | .1141 |
| 0.3 | .1179 | .1217 | .1255 | .1293 | .1331 | .1368 | .1406 | .1443 | .1480 | .1517 |
| 0.4 | .1554 | .1591 | .1628 | .1664 | .1700 | .1736 | .1772 | .1808 | .1844 | .1879 |
| 0.5 | .1915 | .1950 | .1985 | .2019 | .2054 | .2088 | .2123 | .2157 | .2190 | .2224 |
| 0.6 | .2257 | .2291 | .2324 | .2357 | .2389 | .2422 | .2454 | .2486 | .2517 | .2549 |
| 0.7 | .2580 | .2611 | .2642 | .2673 | .2704 | .2734 | .2764 | .2794 | .2823 | .2852 |
| 0.8 | .2881 | .2910 | .2939 | .2967 | .2995 | .3023 | .3051 | .3078 | .3106 | .3133 |
| 0.9 | .3159 | .3186 | .3212 | .3238 | .3264 | .3289 | .3315 | .3340 | .3365 | .3389 |
| 1.0 | .3413 | .3438 | .3461 | .3485 | .3508 | .3531 | .3554 | .3577 | .3599 | .3621 |
| 1.1 | .3643 | .3665 | .3686 | .3708 | .3729 | .3749 | .3770 | .3790 | .3810 | .3830 |
| 1.2 | .3849 | .3869 | .3888 | .3907 | .3925 | .3944 | .3962 | .3980 | .3997 | .4015 |
| 1.3 | .4032 | .4049 | .4066 | .4082 | .4099 | .4115 | .4131 | .4147 | .4162 | .4177 |
| 1.4 | .4192 | .4207 | .4222 | .4236 | .4251 | .4265 | .4279 | .4292 | .4306 | .4319 |
| 1.5 | .4332 | .4345 | .4357 | .4370 | .4382 | .4394 | .4406 | .4418 | .4429 | .4441 |
| 1.6 | .4452 | .4463 | .4474 | .4484 | .4495 | .4505 | .4515 | .4525 | .4535 | .4545 |
| 1.7 | .4554 | .4564 | .4573 | .4582 | .4591 | .4599 | .4608 | .4616 | .4625 | .4633 |
| 1.8 | .4641 | .4649 | .4656 | .4664 | .4671 | .4678 | .4686 | .4693 | .4699 | .4706 |
| 1.9 | .4713 | .4719 | .4726 | .4732 | .4738 | .4744 | .4750 | .4756 | .4761 | .4767 |

<sup>\*</sup>i<sup>1</sup> 点の確率は *<sup>P</sup>* (*<sup>Z</sup>* = 0) = 0 だから *<sup>P</sup>* (0 *< Z < <sup>∞</sup>*) = *<sup>P</sup>* (0 *<sup>≤</sup> Z < <sup>∞</sup>*)。

<sup>\*</sup>ii「表側」とは表の左端の見出し,「表頭」とは表の上端の見出しのことである。

- **1.** (a)  $P(0 \le Z \le 0.63) = 0.2357$ (b) *P* (*−*1*.*35 ≦ *Z* ≦ 0) = *P* (0 ≦ *Z* ≦ 1*.*35) = 0*.*4115
- **2.** (a)  $P(-1.35 \leq Z \leq 0.63) = P(-1.35 \leq Z \leq 0) + P(0 \leq Z \leq 0.63)$  $= P (0 \le Z \le 1.35) + P (0 \le Z \le 0.63)$  $= 0.4115 + 0.2357 = 0.6472$ 
	- (b) *P* (0*.*63 ≦ *Z* ≦ 1*.*35) = *P* (0 ≦ *Z* ≦ 1*.*35) *− P* (0 ≦ *Z* ≦ 0*.*63) = 0*.*4115 *−* 0*.*2357 = 0*.*1758
	- (c) *P* (*−*1*.*35 ≦ *Z* ≦ *−*0*.*63) = *P* (*−*1*.*35 ≦ *Z* ≦ 0) *− P* (*−*0*.*63 ≦ *Z* ≦ 0) = *P* (0 ≦ *Z* ≦ 1*.*35) *− P* (0 ≦ *Z* ≦ 0*.*63) = 0*.*4115 *−* 0*.*2357 = 0*.*1758
- **3.** (a)  $P(0.63 \leq Z < \infty) = P(0 \leq Z < \infty) P(0 \leq Z \leq 0.63)$ = 0*.*5 *−* 0*.*2357 = 0*.*2643
	- (b)  $P(-\infty < Z \leq -1.35) = P(-\infty < Z \leq 0) P(-1.35 \leq Z \leq 0)$  $= P(0 \leq Z < \infty) - P(0 \leq Z \leq 1.35)$  $= 0.5 - 0.4115 = 0.0885$
- **4.** (a)  $P(-\infty < Z \le 0.63) = P(-\infty < Z \le 0) + P(0 \le Z \le 0.63)$  $= P (0 \le Z < \infty) + P (0 \le Z \le 0.63)$  $= 0.5 + 0.2357 = 0.7357$ 
	- (b) *P* (*−*1*.*35 ≦ *Z < ∞*) = *P* (*−*1*.*35 ≦ *Z* ≦ 0) + *P* (0 ≦ *Z < ∞*)  $= P (0 \le Z \le 1.35) + P (0 \le Z < \infty)$  $= 0.4115 + 0.5 = 0.9115$

正規分布の標準化 確率変数 *X* が平均 *µ*,分散 *σ* <sup>2</sup> の正規分布に従うとき,次の ように定めた Z のことを X の標準化変数または基準化変数, あるいは簡単に標準 化,基準化という。

$$
Z = \frac{X - E[X]}{\sigma[X]} = \frac{X - \mu}{\sigma}
$$

たとえば,*X* が平均60,分散15<sup>2</sup> の正規分布*N*(60*,* 15<sup>2</sup> )に従うとき,それの標準化*Z* は標準正規分布 *N*(0*,* 1) に従う。このとき,*P* (66 ≦ *X* ≦ 78) = *P* (0*.*4 ≦ *Z* ≦ 1*.*2) が成り立つ。

$$
P(66 \le X \le 78) = P\left(\frac{66 - 60}{15} \le \frac{X - 60}{15} \le \frac{78 - 60}{15}\right)
$$

$$
= P(0.4 \le Z \le 1.2)
$$

$$
= P(0 \le Z \le 1.2) - P(0 \le Z \le 0.4)
$$

$$
= 0.3849 - 0.1554 = 0.2295
$$

### **5.2** 中心極限定理

確率変数の列 *X*1*, X*2*, . . . , X<sup>n</sup>* は互いに独立で同一の分布をもち,*E* [*X<sup>i</sup>* ] = *µ*, *V* [*X<sup>i</sup>* ] = *σ* <sup>2</sup> とする。それらの和を *<sup>X</sup>* <sup>=</sup> *<sup>X</sup>*<sup>1</sup> <sup>+</sup>*X*<sup>2</sup> <sup>+</sup>*· · ·*+*X<sup>n</sup>* とおくと,*<sup>E</sup>* [*X*] = *nµ*, *V* [*X*] = *nσ*<sup>2</sup> である。*X* の標準化を *Z* とする。

$$
Z = \frac{X - E[X]}{\sigma[X]} = \frac{X_1 + X_2 + \dots + X_n - n\mu}{\sqrt{n}\sigma}
$$

中心極限定理(**central limit theorem**) 確率変数の列 *X*1*, X*2*, . . . , Xn, . . .* は  $\overline{E}$ いに独立で同一の分布をもち,  $E[X_i] = \mu$ ,  $V[X_i] = \sigma^2$ とすると, 次式が成り 立つ。これを中心極限定理という。

$$
\lim_{n \to \infty} P\left(\frac{X_1 + X_2 + \dots + X_n - n\mu}{\sqrt{n}\sigma} \le z\right) = \int_{-\infty}^z \frac{1}{\sqrt{2\pi}} e^{-\frac{x^2}{2}} dx
$$

左辺は *Z* の分布関数の極限,右辺は標準正規分布 *N*(0*,* 1) の分布関数である。*n* が 十分大きいとき \*iii,*Z* は近似的に *N*(0*,* 1) に,*X* は近似的に *N*(*nµ, nσ*<sup>2</sup> ) に従う。 \*iii

$$
Z \sim N(0, 1), \qquad X_1 + X_2 + \dots + X_n \sim N(n\mu, n\sigma^2)
$$
 (2)

**Laplace** の定理 中心極限定理を二項分布に適用したものは Laplace の定理とよ ばれる。*X*1*, X*2*, . . . , X<sup>n</sup>* は互いに独立な,成功率 *p* のベルヌーイ変数とする。

$$
E[X_i] = \mu = p,
$$
  $V[X_i] = \sigma^2 = p(1 - p)$ 

これらの和 *X* = *X*<sup>1</sup> + *X*<sup>2</sup> + *· · ·* + *X<sup>n</sup>* は二項分布 *B*(*n, p*) に従う。定理により,*n* が十分大きいとき,*X* は近似的に *N*(*nµ, nσ*<sup>2</sup> ) すなわち *N*(*np, np*(1 *− p*)) に従う。

$$
X \sim N(np, np(1-p)), \qquad Z = \frac{X - np}{\sqrt{np(1-p)}} \sim N(0, 1)
$$
 (3)

#### **5.3** 二項分布の正規近似

1 個のさいころを 180 回投げ,1 の目の出る回数が 24 回以上 39 回以下となる確 率を求める。この確率を正確に求めるには次のような計算が必要である。

$$
{}_{180}C_{24} \left(\frac{1}{6}\right)^{24} \left(1 - \frac{1}{6}\right)^{180 - 24} + \dots + {}_{180}C_{39} \left(\frac{1}{6}\right)^{39} \left(1 - \frac{1}{6}\right)^{180 - 39}
$$

これの計算結果は *P* (24 ≦ *X* ≦ 39) = **0***.***8741** であるが,コンピュータを利用せず に求めるのは困難である。

\*iii*<sup>n</sup> <sup>≥</sup>* <sup>30</sup> であれば,「*<sup>n</sup>* は十分大きい」と考えてよいとされている。

二項分布の正規分布による近似 1 個のさいころを 180 回投げ,1 の目の出る回数 が 24 回以上 39 回以下となる確率を求める。1 の目の出る回数を *X* とすると,*X* は試行数  $n = 180$ , 成功率  $p = 1/6$  の二項分布になる。平均と標準偏差を求め,

$$
E[X] = np = 180 \cdot \frac{1}{6} = 30, \quad \sigma[X] = \sqrt{np(1-p)} = \sqrt{180 \cdot \frac{1}{6} \cdot \frac{5}{6}} = 5
$$

それをもとに *X* を標準化し,境界値の 24,39 も同様に計算する。

$$
Z = \frac{X - 30}{5}, \qquad \frac{24 - 30}{5} = -1.2, \qquad \frac{39 - 30}{5} = 1.8
$$

試行数 *n* は十分大きいので,*Z* は近似的に標準正規分布に従う。1 の目の出る回数 が 24 回以上 39 回以下となる確率は **0***.***8490** となる。

$$
P(24 \le X \le 39) = P(-1.2 \le Z \le 1.8)
$$
  
=  $P(-1.2 \le Z \le 0) + P(0 \le Z \le 1.8)$   
=  $P(0 \le Z \le 1.2) + P(0 \le Z \le 1.8)$   
= 0.3849 + 0.4641 = 0.8490

半整数補正 上の近似では 24 ≤ X ≤ 39 の境界値として 24 と 39 を用いたが,境 界値を 23*.*5 と 39*.*5 に置き換えると,近似の精度が向上する。この手法を半整数補 正または連続補正という。境界値として 23*.*5 と 39*.*5 を用いると,

$$
Z = \frac{X - 30}{5}, \qquad \frac{23.5 - 30}{5} = -1.3, \qquad \frac{39.5 - 30}{5} = 1.9
$$

1 の目の出る回数が 24 回以上 39 回以下となる確率は **0***.***8745** となる。

$$
P(23.5 \le X \le 39.5) = P(-1.3 \le Z \le 1.9)
$$
  
=  $P(-1.3 \le Z \le 0) + P(0 \le Z \le 1.9)$   
=  $P(0 \le Z \le 1.3) + P(0 \le Z \le 1.9)$   
=  $0.4032 + 0.4713 = 0.8745$ 

一般には,次のように置き換える(*a*,*b* は整数とする)。

$$
P(a \le X \le b) = P\left(\frac{a - 0.5 - E[X]}{\sigma[X]}\le Z \le \frac{b + 0.5 - E[X]}{\sigma[X]}\right)
$$

$$
P(a < X < b) = P\left(\frac{a + 0.5 - E[X]}{\sigma[X]}\le Z \le \frac{b - 0.5 - E[X]}{\sigma[X]}\right)
$$

## 本稿の参考文献

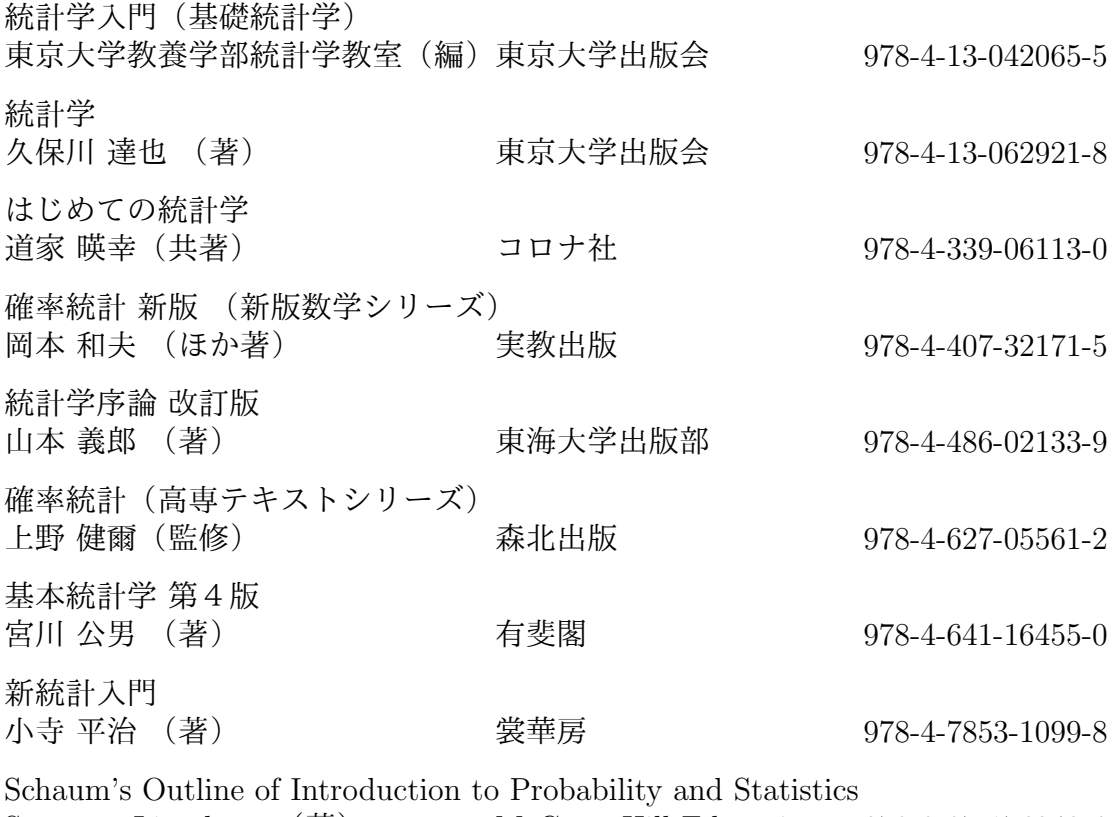

Seymour Lipschutz (著) McGraw-Hill Education 978-0-07-176249-6

www5e.biglobe.ne.jp/~emm386/statistics/